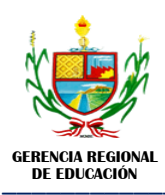

## INSTITUTO DE EDUCACIÓN SUPERIOR PEDAGÓGICO PÚBLICO "DAVID SÁNCHEZ INFANTE"

\_\_\_\_\_\_\_\_\_\_\_\_\_\_\_\_\_\_\_\_\_\_\_\_\_\_\_\_\_\_\_\_\_\_\_\_\_\_\_\_\_\_\_\_\_\_\_\_\_\_\_\_\_\_\_\_\_\_\_\_\_\_\_\_\_\_\_\_\_\_\_\_\_\_\_\_\_\_\_\_\_\_\_\_\_\_\_ **"Año de [la Universalización de la Salud](https://elcomercio.pe/respuestas/nombre-ano-2020-peru-oficial-nnda-nnlt-noticia/)".** *San Pedro de Lloc - Pacasmayo* **"Decenio de la Igualdad de Oportunidades para Mujeres y Hombres"**

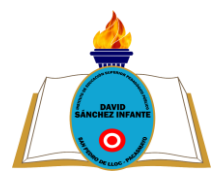

## $SILABO$ **ÁREA DE: OPCIONAL V / SEMINARIO DE ACTUALIZACIÓN**

# **I. DATOS GENERALES**

- **1.1.** Programa de estudios: : Computación e Informática.
- **1.2.** Área curricular : Opcional V / Seminario de Actualización
- **1.3.** Semestre Académico : V
- **1.4.** Periodo Académico : 2020 I
- **1.5.** Etapa: : Formación Especializada.
- **1.6.** Créditos: : 01
- **1.7.** Horas semanales:  $\qquad \qquad$  : 02
- **1.8.** Fecha de inicio: : 04 de mayo de 2020
- **1.9.** Fecha de término: : 04 de setiembre de 2020
- **1.10.** Formador : Ing. Jorge Luis Barrantes Tejada.
- **1.11.** Email : cancer 2181@hotmail.com

**1.12.** Atención de consulta / tutoría / asesoría:(Virtual). Día: lunes a viernes de 13:20 a 14:00 horas.

## **II. FUNDAMENTACIÓN:**

El área de Opcional V/Seminario de actualización, tiene por finalidad profundizar el pensamiento crítico a partir de abordaje de temas de actualidad seleccionados para su profesión, que favorece el desarrollo de capacidades, liderazgo y autonomía.

Se busca el desarrollo integral, es decir, el aspecto social y evolutivo del futuro profesional de la educación, desarrollando y mejorando sus potencialidades, así como practicando valores, incidiendo en la flexibilidad y la tolerancia. De este modo asume compromisos y actitudes que favorezcan una convivencia justa y democrática.

## **III. PROYECTO DE PROGRAMA DE ESTUDIOS:**

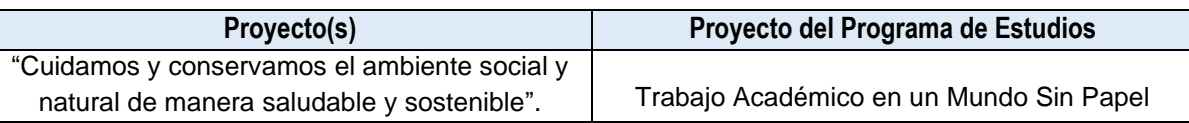

## **IV. DESEMPEÑOS:**

## **4.1.Del Marco del Buen Desempeño Docente**

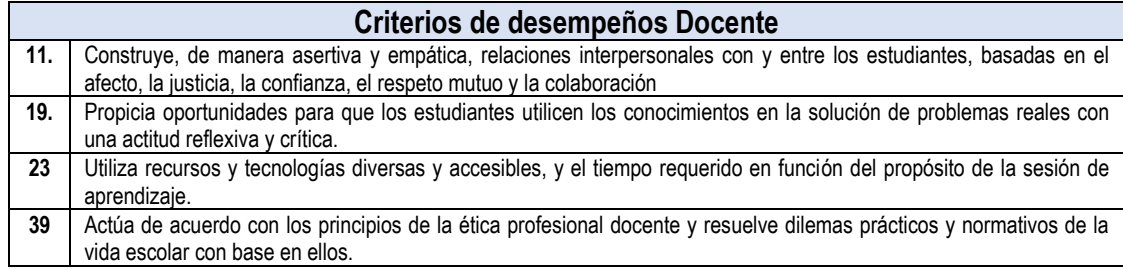

# **V. VALORES INSTITUCIONALES**

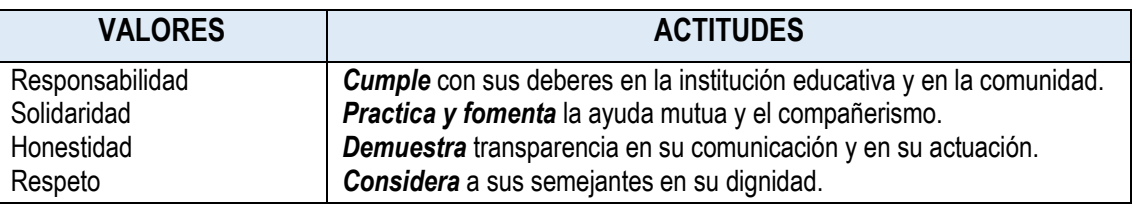

# **VI. MATRIZ ORGANIZATIVA DEL PERFIL DEL EGRESADO:**

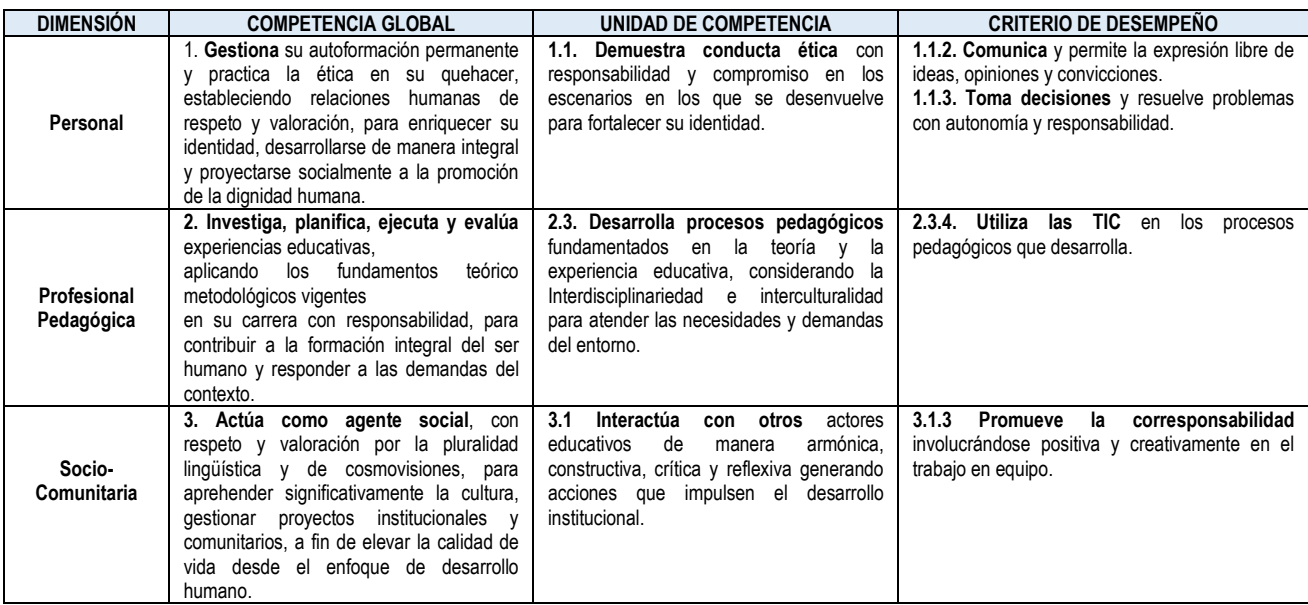

# **VII. MATRIZ DE PROGRAMACIÓN**

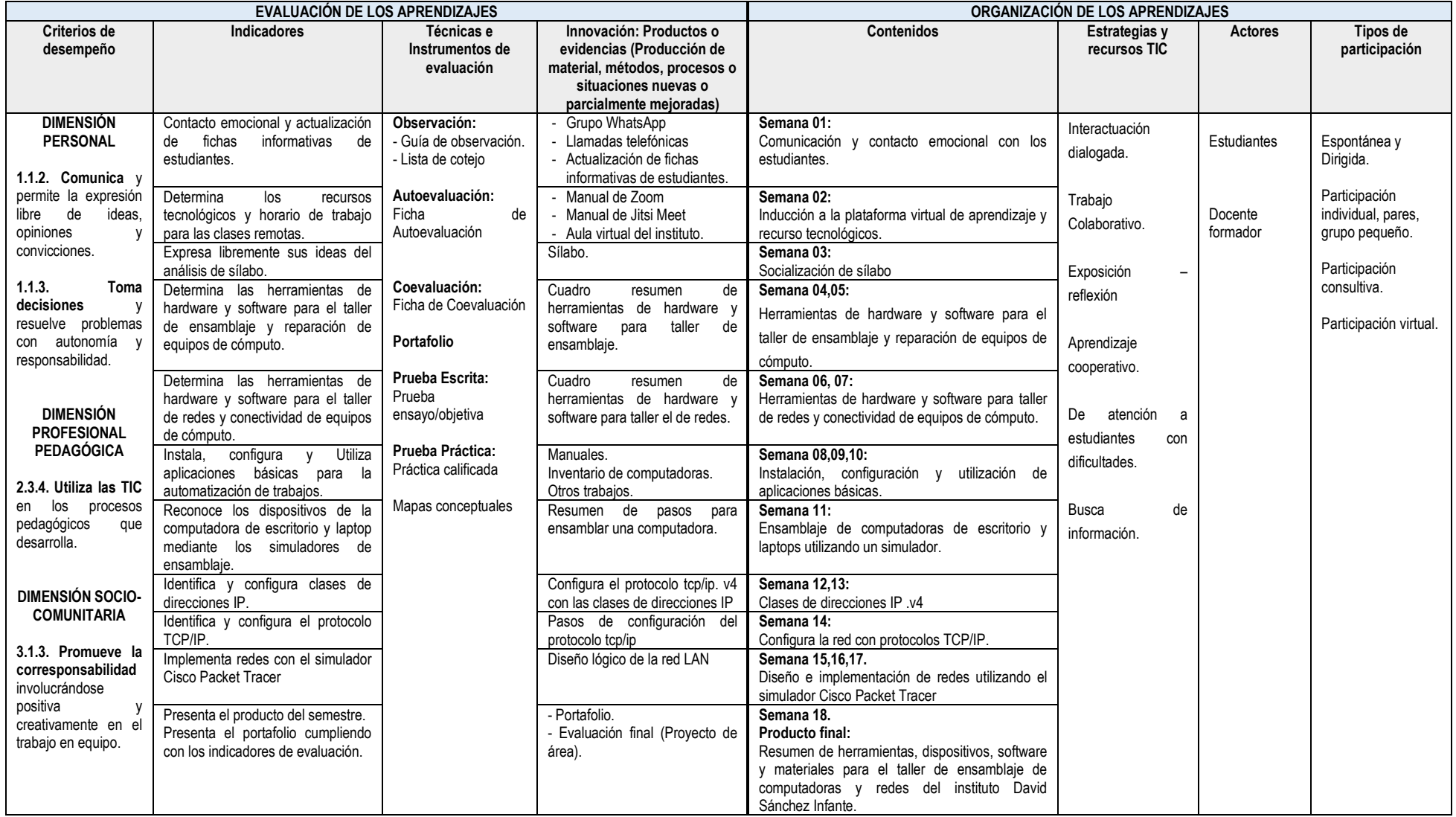

### **VIII.METODOLOGÍA**

La presente Área Académica ha sido diseñada para el aprendizaje en entornos virtuales o remoto y busca propiciar el autoaprendizaje, la reflexión y autonomía de los estudiantes.

La metodología es activa, centrada en el estudiante como constructor de su aprendizaje. Se parte de la reflexión crítica de la acción pedagógica, para luego teorizar y retornar a una práctica pedagógica enriquecida.

Se fundamenta en el enfoque crítico-reflexivo, que plantea que el estudiante debe tener la capacidad de autoevaluarse de manera crítica y ética, para analizar el entorno educativo, identificando episodios críticos para proponer nuevas prácticas. Una herramienta esencial para lograr lo mencionado es el uso del portafolio como instrumento de aprendizaje.

### **IX. EVALUACIÓN:**

Los pesos considerados en el sistema de evaluación para ser aplicados en los DCBN (MINEDU-DESP-AFID-2010), son los siguientes:

- ➢ Producto de proceso 25%
- ➢ Autoevaluación y coevaluación 15% ➢ Producto final 35%
- ➢ Portafolio final integrado 25%
- $\triangleright$  La nota mínima de aprobación aceptable es 11, que puede resultar de redondear 10.5 sólo en el promedio final.
- ➢ Todo estudiante debe asistir como mínimo al 70% de clases desarrolladas.
- ➢ El 30% o más de inasistencias injustificadas a clases es calificada con 00 en la calificación final.

### **X. FUENTES DE INFORMACIÓN.**

### ➢ **Libros**

Andrew S. Tanenbaum. (México, 2012). Redes de Computadoras. Quinta edición. Disponible por www en: [https://bibliotecavirtualapure.files.wordpress.com/2015/06/redes\\_de\\_computadoras-freelibros-org.pdf](https://bibliotecavirtualapure.files.wordpress.com/2015/06/redes_de_computadoras-freelibros-org.pdf)

Manual de Participante. (2010). "Taller de Mantenimiento de Computadoras". SENATI. Disponible por www en: <https://es.slideshare.net/LuisFrias2/taller-de-mantenimiento-de-computadoras>

#### ➢ **Web**

Página oficial de Cisco Packet Tracer. Disponible por www en: https://www.netacad.com/web/about-us/cisco-packet-tracer

Página oficial de [Cisco-Simuladores de Ensamblaje.](https://dev.mysql.com/downloads/mysql/) Disponible por www en: <https://software.cisco.com/download/navigator.html?i=!ch>

 $\frac{1}{2}$  ,  $\frac{1}{2}$  ,  $\frac{1$ 

San Pedro de Lloc, mayo de 2020

 $\frac{1}{2}$ 

Ing. Jorge Luis Barrantes Tejada Delegado (a) de Aula: Docente

Mg. Eliodoro Martínez Suárez **Prof. Prof. Wilmer Chachaima Vásquez** Jefe de Unidad Académica Jefe de Programa de Computación e Informática